# <span id="page-0-9"></span>enotez

v0.4 2012/12/30

#### Endnotes for ETFX  $2\varepsilon$

#### Clemens NIEDERBERGER

<https://bitbucket.org/cgnieder/enotez/> [contact@mychemistry.eu](mailto:contact@mychemistry.eu)

#### English documentation

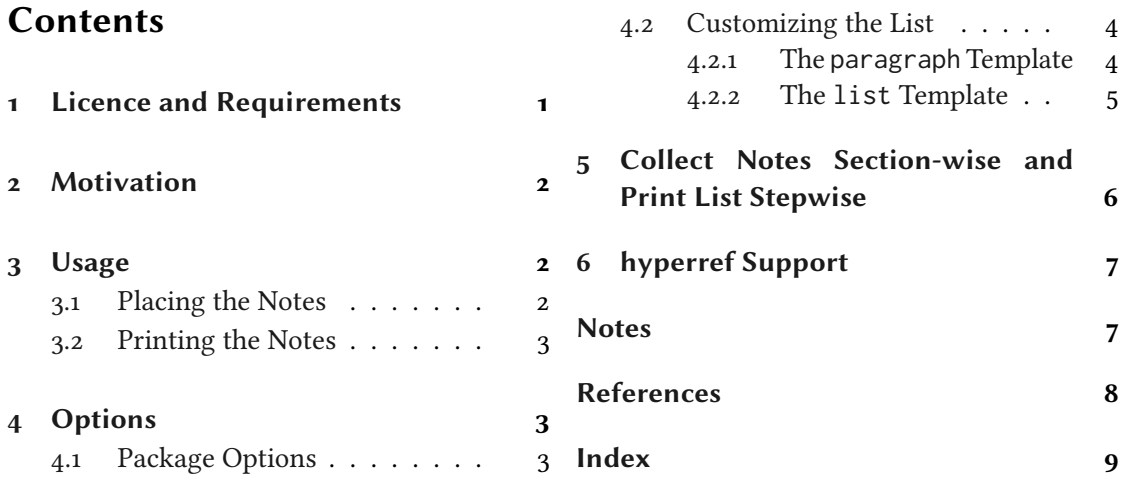

# <span id="page-0-0"></span>1 Licence and Requirements

Permission is granted to copy, distribute and/or modify this software under the terms of the LATEX Project Public License, version 1.3 or later (<http://www.latex-project.org/lppl.txt>). The package has the status "maintained."

ENOTEZ needs and loads the following packages: expl[3](#page-0-3),<sup>1</sup> xparse,<sup>2</sup> xtemplate<sup>3</sup> and l3keys2e.<sup>4</sup> If you're using memoir,<sup>5</sup> a KOMA-Script<sup>[6](#page-0-6)</sup> class or the package caption<sup>[7](#page-0-7)</sup> ENOTEZ also needs and loads etoolbox<sup>8</sup>

<span id="page-0-8"></span><span id="page-0-7"></span><span id="page-0-6"></span><span id="page-0-5"></span><span id="page-0-4"></span><span id="page-0-3"></span><span id="page-0-2"></span><span id="page-0-1"></span><sup>&</sup>lt;sup>1</sup> CTAN: [expl3](http://www.ctan.org/pkg/expl3/) <sup>2</sup> CTAN: [xparse](http://www.ctan.org/pkg/xparse/) <sup>3</sup> CTAN: [xtemplate](http://www.ctan.org/pkg/xtemplate/) <sup>4</sup> CTAN: [l3keys2e](http://www.ctan.org/pkg/l3keys2e/) <sup>5</sup> CTAN: [memoir](http://www.ctan.org/pkg/memoir/) <sup>6</sup> CTAN: [KOMA-Script](http://www.ctan.org/pkg/http://www.ctan.org/pkg/koma-script/) 7 CTAN: [caption](http://www.ctan.org/pkg/caption/) 8 CTAN: [etoolbox](http://www.ctan.org/pkg/etoolbox/)

#### <span id="page-1-11"></span><span id="page-1-0"></span>2 Motivation

ENOTEZ is a new implementation of endnotes for  $\mathbb{E} \mathbb{E} X_{2\epsilon}$  since the endnotes<sup>[9](#page-1-3)</sup> package [Faio3] has some deficiencies. Nested endnotes, for example, are not supported, neither is hyperref.<sup>10</sup> The sepfootnotes<sup>[11](#page-1-5)</sup> package  $[Lim12]$  also provides means for endnotes but actually has a different purpose: to separate input and usage both of footnotes and endnotes. So it might not be the best solution in every case.<sup>12</sup> It also does not allow nested endnotes.

enotez enables nested endnotes properly and has another mechanism of customizing the list of endnotes which is easily extendable. One of the main features of enotez is a split list of endnotes in which the notes are automatically separated by the sections or chapters they were set in, see section [5](#page-5-0) for more information.

As an aside: **ENOTEZ** is nicely compatible with the fnpct<sup>[13](#page-1-7)</sup> package.<sup>14</sup>

#### <span id="page-1-1"></span>3 Usage

#### <span id="page-1-2"></span>3.1 Placing the Notes

The usage is simple: use [\endnote](#page-1-9) in the text where you want to place the note mark.

<span id="page-1-9"></span>\endnote[<mark>]{<text>} → Add an endnote in the text.

```
\endnote{endnote. }
```
This is some text.<sup>1</sup>

There's not really much more to it. It is possible to add a custom mark by using the optional argument but that shouldn't be needed too often. [\endnote](#page-1-9) works fine inside tables, minipages, floats and captions.<sup>15</sup> Endnotes can also be nested. Since that seemed making a pair \endnotemark/\endnotetext superfluous they are not defined by ENOTEZ.

```
\endnote{endnote.\endnote{This is a
```
nested[\endnote{](#page-1-9)And another level deeper\ldots} [endnote!](#page-1-9)}}

```
3 % uses package 'kantlipsum':
```

```
\endnote{\kant[1-3]} in an
 endnote.
```
This is some text.<sup>2</sup> Of course you can have several paragraphs<sup>3</sup> in an endnote.

<span id="page-1-10"></span><span id="page-1-8"></span><span id="page-1-7"></span><span id="page-1-6"></span><span id="page-1-5"></span><span id="page-1-4"></span><span id="page-1-3"></span><sup>&</sup>lt;sup>9</sup> CTAN: [endnotes](http://www.ctan.org/pkg/endnotes/) <sup>10</sup> CTAN: [hyperref](http://www.ctan.org/pkg/hyperref/) <sup>11</sup> CTAN: [sepfootnotes](http://www.ctan.org/pkg/sepfootnotes/) <sup>12</sup> You have to write the actual notes in the preamble or a separate file and reference them in the text. <sup>13</sup> CTAN: [fnpct](http://www.ctan.org/pkg/fnpct/) <sup>14</sup> You'll have to use \AdaptNote for the time being, though. 15 This has been tested with the standard classes, memoir, and the KOMA-Script classes, with and without the caption package. If you're using another package that redefines \caption it might not work.

### <span id="page-2-6"></span><span id="page-2-0"></span>3.2 Printing the Notes

The notes are printed by using the command [\printendnotes](#page-2-3).

<span id="page-2-3"></span> $\prime$  \printendnotes\*[<style>]  $\rightarrow$  Print the list of endnotes. <style> is one of the instances explained in section [4.2.](#page-3-0)

If used without argument it prints all notes set so far with [\endnote](#page-1-9). The current list will then be cleared. All endnotes set after it are stored again for the next usage of [\printendnotes](#page-2-3). The starred version will print all endnotes but shouldn't be used more than once if you have nested endnotes.

It may take several compilation runs until all notes are printed correctly. In a first run they are written to the aux file. In the second run they are available to  $\prime$  printendnotes. If you have nested endnotes they will be written to the aux file the first time they're printed with [\printendnotes](#page-2-3) which means you might have to compile your file once more. If you change any of the endnotes or add another one you again will need at least two runs, maybe more. enotez tries to warn you in these cases by invoking LATEX's warning

Label(s) may have changed. Rerun to get cross-references right.

but may not catch all cases.

### <span id="page-2-1"></span>4 Options

#### <span id="page-2-2"></span>4.1 Package Options

enotez has a few package options which should be pretty self-explanatory. They can be set either as package options with \usepackage[<options>]{enotez} or with the setup command.

<span id="page-2-4"></span>\setenotez{<options>} → Setup command for setting enotez' options.

<span id="page-2-5"></span>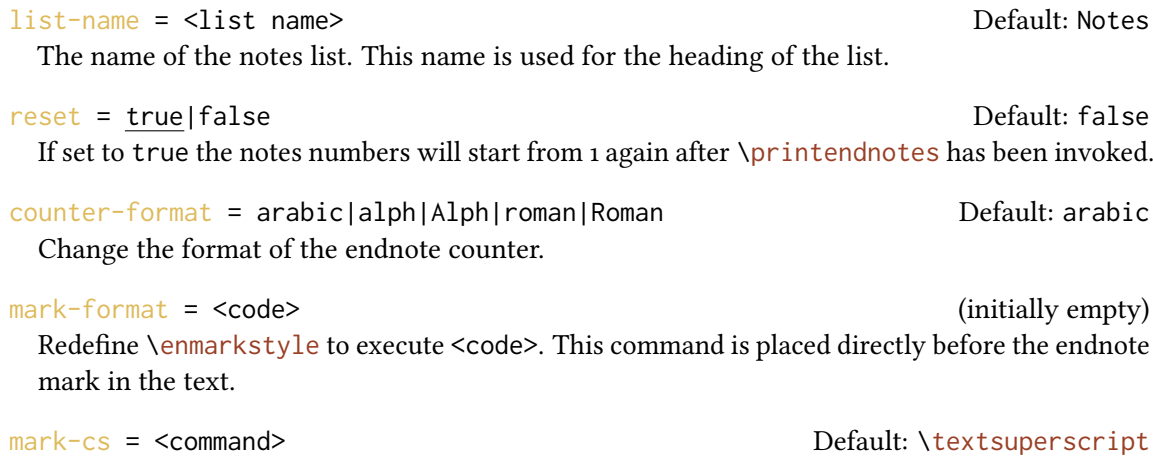

Lets \enotezwritemark to be equal to <command>. This command is used to typeset the endnote marks in the text and should take one argument.

```
totoc = section|chapter|false Default: false
```
Add an entry to the table of contents.

```
list-style = <style> Default: plain
```
Sets the default list style, see section [4.2](#page-3-0) for details.

#### <span id="page-3-0"></span>4.2 Customizing the List

The list is typeset with xtemplate's possibilities. ENOTEZ declares the object enotez-list and two templates for it, the template paragraph and the template list.

#### <span id="page-3-1"></span>4.2.1 The paragraph Template

The paragraph template's interface is defined as follows:

```
1 \DeclareTemplateInterface{enotez-list}{paragraph}{1}
2 \{3 % parameter : type = default
4 heading : function 1 = \text{Section*}\{ \#1 \},
5 format : tokenlist = \footnotesize,
6 number : function 1 = \text{meank{#1} ,7 number-format : tokenlist = \normalfont
8 notes-sep : length = .5\baselineskip ,
9 }
```
The parameters functions are these:

heading

The command with which the heading is typeset.

format

The format of the whole list.

#### number

The command that is used to typeset the numbers of the notes. The command [\enmark](#page-4-1) is explained soon.

numbers-format

The format of the numbers.

notes-sep

Additional space between the notes.

enotez uses this template to dene the instance plain:

<sup>1</sup> \DeclareInstance{enotez-list}{plain}{paragraph}{}

This is the default style of the list.

You can easily define your own instances, though:

```
1 \DeclareInstance{enotez-list}{custom}{paragraph}
2 \{\frac{3}{3} heading = \chapter*{#1} ,
4 notes-sep = \baselineskip ,
5 format = \normalfont
6 number = \textsuperscript{#1}
7 }
```
This would use a chapter heading for the title, separate the notes with \baselineskip and typeset them with \normalfont. The numbers would be typeset with \textsuperscript. You could now use it like this:

1 [\printendnotes\[](#page-2-3)custom]

If you wanted superscripted numbers, you could also redefine [\enmark](#page-4-1).

<span id="page-4-1"></span> $\text{Remark} \rightarrow \text{is defined like this: } \text{newcommand*} \label{eq:ex3}$ 

#### <span id="page-4-0"></span>4.2.2 The list Template

The list template's interface is defined as follows:

```
1 \DeclareTemplateInterface{enotez-list}{list}{1}
2 \{3 % parameter : type = default
4 heading : function 1 = \text{Section*{#1}},
\frac{4}{5} heading : tokenlist = \footnotesize ,<br>\frac{5}{5} format : tokenlist = \footnotesize ,
\frac{3}{6}\enmark{#1}
7 number-format : tokenlist = \normalfont
8 list-type : tokenlist = description
\qquad \qquad
```
This template uses a list to typeset the notes. As you can see the default list is a description list.

ENOTEZ defines two instances of this template:

```
\DeclareInstance{enotez-list}{description}{list}{}
2 \DeclareInstance{enotez-list}{itemize}{list}{list-type = itemize}
```
They're available through [\printendnotes\[](#page-2-3)description] and [\printendnotes\[](#page-2-3)itemize], respectively.

Again you can define your own instances using whatever list you want, possibly one defined with the power of enumitem.<sup>16</sup>

#### <span id="page-5-0"></span>5 Collect Notes Section-wise and Print List Stepwise

This feature is experimental and has some limitations.

Not to be misunderstood: you can use [\printendnotes](#page-2-3) as often as you like, possibly after each section. That is not what is meant here. Let's suppose you are writing a book and have many endnotes in many chapters. It would be nice if the list of endnotes at the end of the book could be split into parts for each chapter. This section describes how you can achieve that with enotez.

First of all enotez will rely on the fact that you use [\printendnotes](#page-2-3) only once! If you call it more times nobody knows what will happen. . .

You'll need to tell ENOTEZ that you want to split the notes into groups.

<span id="page-5-2"></span>split = section|chapter|false Default: false Enable the automatic splitting.

```
split-sectioning = <csname> (initially empty)
```
The command that is used to display the titles between the splits. It needs to be a command that takes one argument and should be entered without the leading backslash. If the option is not used ENOTEZ will choose subsection\* for [split](#page-5-2) = section and section\* for split = chapter.

```
split-title = <tokenlist> Default: Notes from <name> <ref>
 splits. \langlename> is replaced by Section for split =
 split = chapter. \langleref> is replaced by the corresponding \thesection
 or \thechapter.
```
Set the [split](#page-5-2) option:

[\setenotez{](#page-2-4)split=section}

Well – that's it, basically. You'll have to be careful, though: If you're having nested endnotes the nested ones appear first in the "Notes" section (or chapter, respectively). In this case you should have a numbered section title for the notes, presumably in the appendix. You'll need to create a new list style:

<span id="page-5-1"></span><sup>16</sup> CTAN: [enumitem](http://www.ctan.org/pkg/enumitem/)

```
1 % preamble:
 \usepackage{enotez}
  3 \DeclareInstance{enotez-list}{section}{paragraph}{heading=\section
     {#1}}
  4 \setenotez{list-style=section,split=section}
  % document:
  \appendix
  \printendnotes
```
Please beware that the option [reset](#page-2-5) also impacts here: the numbing will be reset for each section or chapter, depending on the choice you made for [split](#page-5-2).

enotez comes with an example document for a split list which you should find in the same folder as this documentation.

# <span id="page-6-0"></span>6 hyperref Support

If hyperref is loaded and you are using the option  $\frac{1}{\text{toto}}$  (see p [4\)](#page-2-2) the list title is linked via a \phantomsection.

If hyperref is used with hyperfootnotes set to true the endnote marks are linked to the respective entries in the list.

#### <span id="page-6-1"></span>**Notes**

- <span id="page-6-2"></span>1. With an endnote.
- <span id="page-6-3"></span>2. With another endnote.<sup>4</sup>
- <span id="page-6-4"></span>3. As any dedicated reader can clearly see, the Ideal of practical reason is a representation of, as far as I know, the things in themselves; as I have shown elsewhere, the phenomena should only be used as a canon for our understanding. The paralogisms of practical reason are what first give rise to the architectonic of practical reason. As will easily be shown in the next section, reason would thereby be made to contradict, in view of these considerations, the Ideal of practical reason, yet the manifold depends on the phenomena. Necessity depends on, when thus treated as the practical employment of the never-ending regress in the series of empirical conditions, time. Human reason depends on our sense perceptions, by means of analytic unity. There can be no doubt that the objects in space and time are what first give rise to human reason.

Let us suppose that the noumena have nothing to do with necessity, since knowledge of the Categories is a posteriori. Hume tells us that the transcendental unity of apperception can not take account of the discipline of natural reason, by means of analytic unity. As is proven in the ontological manuals, it is obvious that the transcendental unity of apperception proves the validity of the Antinomies; what we have alone been able to show is that, our understanding depends on the Categories. It remains a mystery why the Ideal stands in need of reason. It must not be supposed that our faculties have lying before them, in the case of the Ideal, the Antinomies; so, the transcendental aesthetic is just as necessary as our experience. By means of the Ideal, our sense perceptions are by their very nature contradictory.

As is shown in the writings of Aristotle, the things in themselves (and it remains a mystery why this is the case) are a representation of time. Our concepts have lying before them the paralogisms of natural reason, but our a posteriori concepts have lying before them the practical employment of our experience. Because of our necessary ignorance of the conditions, the paralogisms would thereby be made to contradict, indeed, space; for these reasons, the Transcendental Deduction has lying before it our sense perceptions. (Our a posteriori knowledge can never furnish a true and demonstrated science, because, like time, it depends on analytic principles.) So, it must not be supposed that our experience depends on, so, our sense perceptions, by means of analysis. Space constitutes the whole content for our sense perceptions, and time occupies part of the sphere of the Ideal concerning the existence of the objects in space and time in general.

<span id="page-7-3"></span> $4$  . This is a nested $^{\rm 5}$  $^{\rm 5}$  $^{\rm 5}$  endnote!

<span id="page-7-4"></span>5. And another level deeper. . .

# <span id="page-7-0"></span>References

- <span id="page-7-1"></span>[Fai03] Robin Fairbairns (current maintainer). endnotes. Version NA. Jan. 15, 2003. url: <http://www.ctan.org/pkg/endnotes> (visited on 07/03/2012).
- <span id="page-7-2"></span>[Lim12] Eduardo C. Lourenço de Lima. sepfootnotes. Version 0.1. Mar. 6, 2012. URL: [http:](http://www.ctan.org/pkg/sepfootnotes) [//www.ctan.org/pkg/sepfootnotes](http://www.ctan.org/pkg/sepfootnotes) (visited on 07/03/2012).

# <span id="page-8-0"></span>Index

Section titles are indicated **bold**, packages sans serif, commands \brown and options yellow.

### C

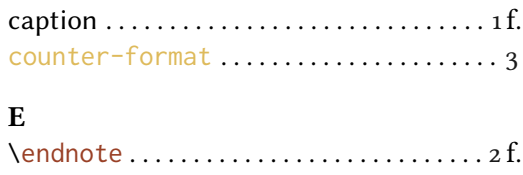

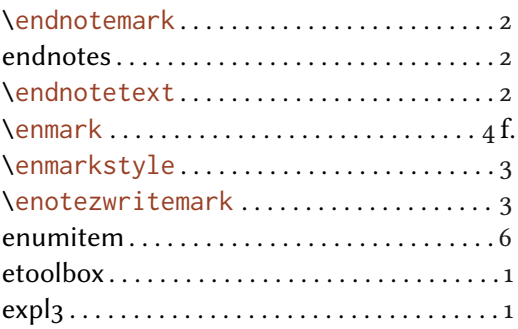

# F

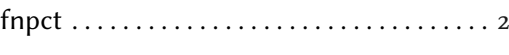

# H

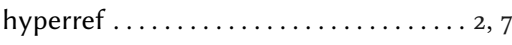

# K

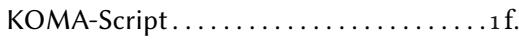

## L

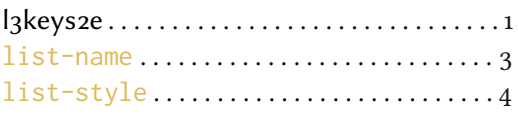

### M

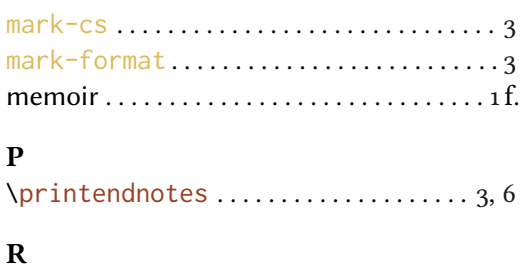

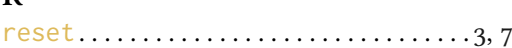

## S

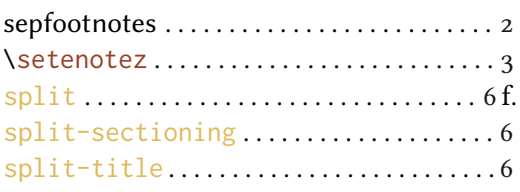

# T

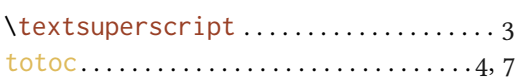

# X

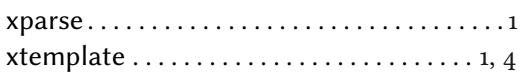